# **QGIS Application - Bug report #17656 Label expressions are discarded when the "No labels" option is selected**

*2017-12-08 12:24 PM - Tudor Bărăscu*

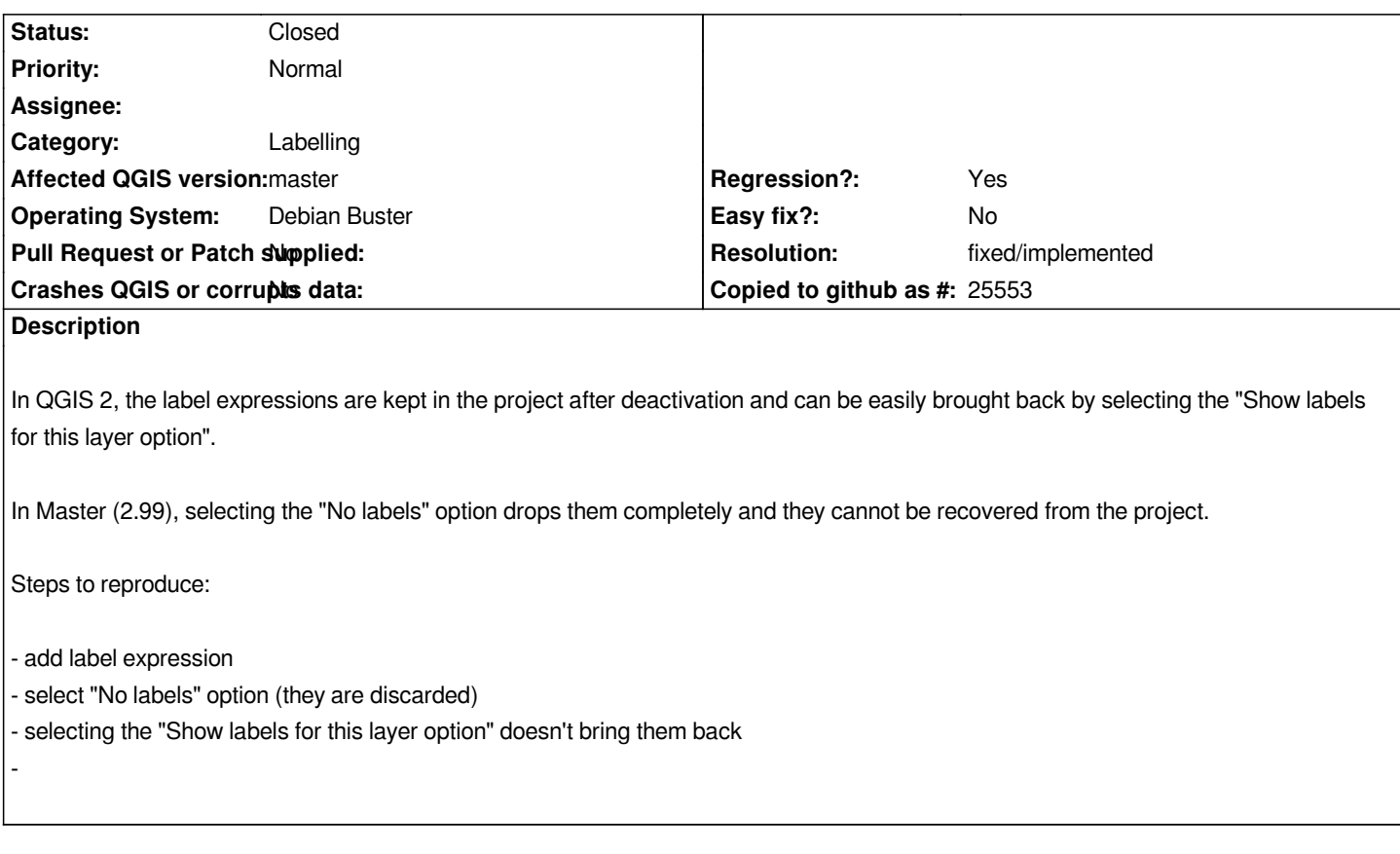

### **Associated revisions**

## **Revision aa0d3771 - 2018-01-19 09:10 PM - Nyall Dawson**

*Add separate bool for controlling whether vector layer labels are enabled*

*Instead of clearing the labeling configuration in order to disable labels, we need a way to disable them without losing the configuration. Labels are oftern temporarily switched on/off as an analysis tool, and we don't want the settings to be lost as a result*

*Refs #17656*

### **History**

**#1 - 2017-12-08 12:47 PM - Tudor Bărăscu**

*Better reproduce steps:*

*Steps to reproduce:*

- *add label expression*
- *select "No labels" option (they are discarded)*
- *Save the project*
- *reopen the project*

*- selecting the "Show labels for this layer option" doesn't bring them back*

## **#2 - 2018-01-24 09:11 AM - Nyall Dawson**

- *Resolution set to fixed/implemented*
- *Status changed from Open to Closed*

*Fixed in master*